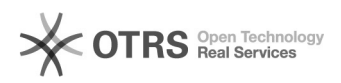

## Como inserir contato na lista de endereços de e-mail

## 27/04/2024 10:41:56

## **Imprimir artigo da FAQ**

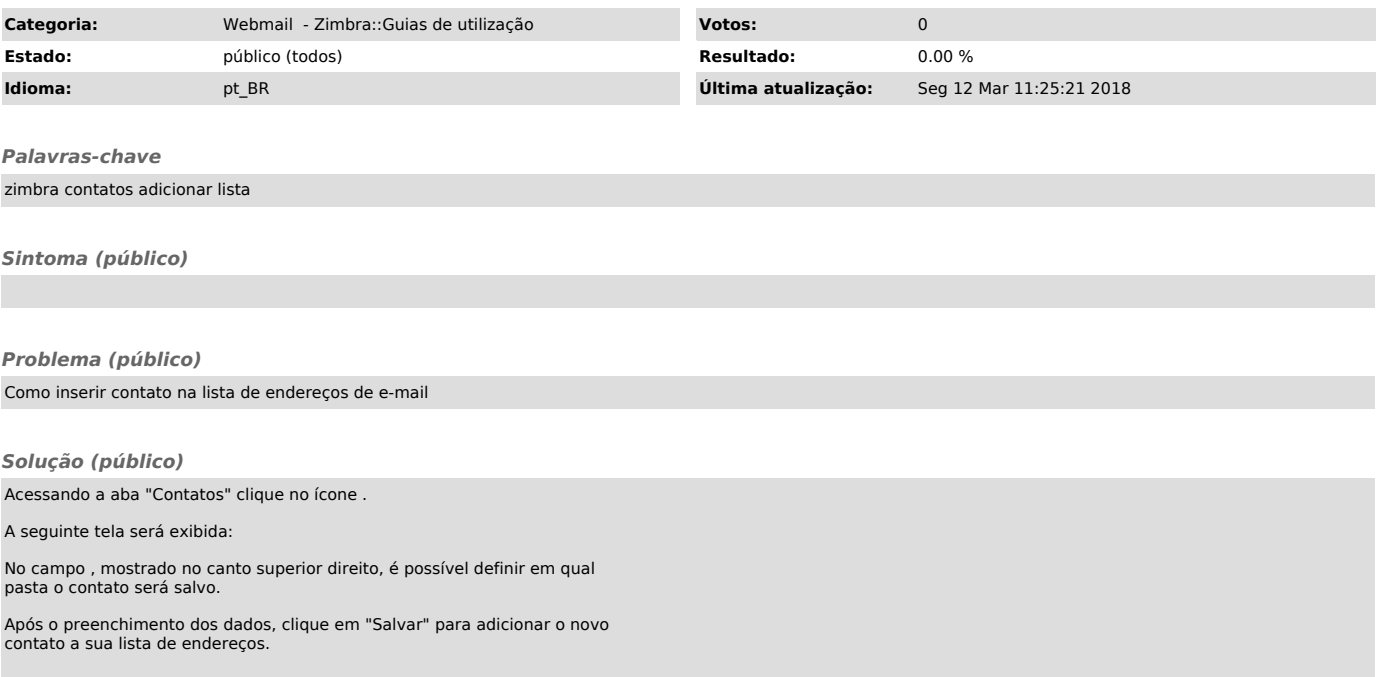